# <span id="page-0-0"></span>*DATA MINING* **SELEKSI SISWA BERPRESTASI UNTUK MENENTUKAN KELAS UNGGULAN MENGGUNAKAN**  *METODE K-MEANS CLUSTERING* **(Studi Kasus di MTS Darul Fikri )**

## **SKRIPSI**

Diajukan Sebagai Salah satu Syarat Untuk Memperoleh Gelar Sarjana Jenjang Strata Satu (S1) Pada Program Studi Teknik Informatika Fakultas Teknik Universitas Muhammadiyah Ponorogo

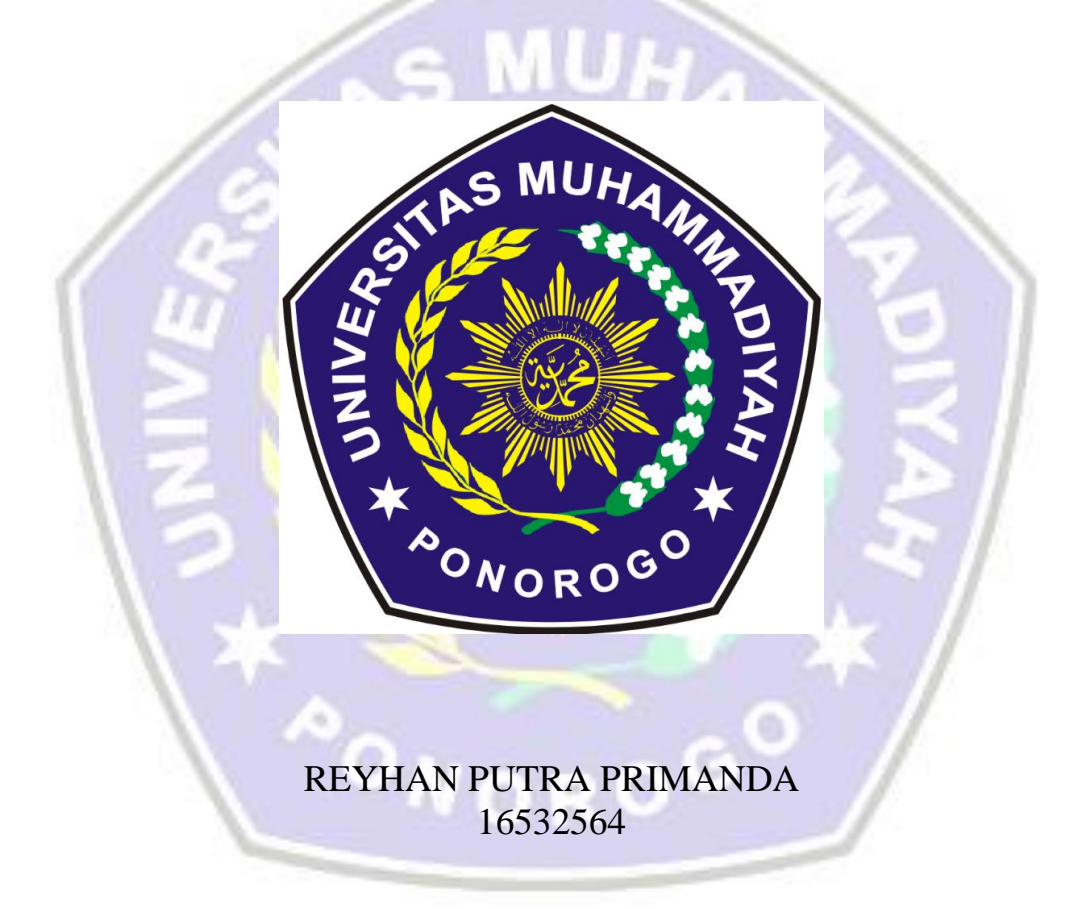

# **PROGRAM STUDI TEKNIK INFORMATIKA FAKULTAS TEKNIK UNIVERSITAS MUHAMMADIYAH PONOROGO 2021**

#### HALAMAN PENGESAHAN

Nama **NIM** 

Revisas Putra Primanda

 $16532564$ 

Program Studi

: Teknik Informatika

Telenik

Judul Skripsi

**Fakultas** 

Data Mining seleksi siswa berprestasi kelas unggulan untuk menentukan menggunakan Metode K-Means Clustering (Studi kasus di MTs Darul Fikri)

bu dan Formatnya telah disetujui dan dinyatakan memenuhi syarat Untuk melengkapi persyaratan guna memperoleh Gelar Sarjana Pada Program Studi Teknik Informatika Fakultas Teknik Universitas Muhammadiyah Pencirogo

Ponorogo, 26 Januari 2021

Menyetajui

Mengetahui

Dosen Pembimbing 1

Dr. Aslan, S.S.L.M.Cs NIK.19720324 20110113

Dekan Fakultas Teknik

Edy Kamility on, ST., MT NIK 19771026 200810 12 Dosen Penkhimbing 7

Dyah Mastikasan, ST, M.Eng. NIK 19871007 201609 13

Ketua Program Studi Teknik Informatika

Adi Fajarvanto C, S.Kom, M.Kom NIK 19840924 201309 13

## PERNYATAAN ORISINILITAS SKRIPSI

Yang bertanda tangan dibawah ini:

Nama : Reyhan Putra Primanda **NIM** : 16532564 Program Studi : Teknik Informatika

Dengan Ini menyatakan bahwa skripsi saya dengan judul "Data mining seleksi siswa berprestasi untuk menentukan kelas unggulan menggunakan metode K-Means Clustering (Studi kasus di MTs Darul Fikri)". Bahwa berdasarkan hasil penelusuran berbagai karya ilmiah, gagasan serta masalah ilmiah yang dirancang/teliti dalam Naskah Skripsi ini adalah asli dari pemikiran saya. Tidak terdapat karya atau pendapat yang pernah ditulis atau diterbitkan oleh orang lain, kecuali yang secara tertulis dikutip dalam naskah ini dan disebutkan dalam sumber kutipan dan daftar pustaka.

Apabila ternyata dalam Naskah Skripsi ini dapat dibuktikan terdapat unsur unsur plagiatisme, saya bersedia Ijasah saya dibatalkan, serta diproses sesuai dengan peraturan perundang undangan yang berlaku.

Demikian pernyataan ini dibuat dengan sesungguhnya dan dengan sebenarbenarnya.

Ponorogo, 26 Januari 2021 Mahasiswa, **ERAI** 911121976 **Reyhan Putra Primanda** 

#### HALAMAN BERITA ACARA UJIAN

Nama

16532564

Reyhan Putra Primanda

Program Studi Teknik Informatika

Teknik

Judul Skripsi

Fakultas

**NIM** 

Data Mining seleksi siswa berprestasi untuk menentukan kelas unggulan menggunakan Metode K-Means Clustering (Studi kasus di MTs Darul Fikri )

Telah diuji dan dipertahankan dihadapan Dosen Penguji tugas akhir jenjang Strata (S1) pada

Dosen Penguni

Hari

Senm

Tanggal Nilai

25 januari 2021

Dosen Penauji 1

(Ghulam Agrofi Buntoro, ST., M.Eng) NIK.19870723 201603 13

Dekan Fakultas Teknik

Edy Kurmawan, ST., MT NIK 19771026 200810 12 Dosen Penguji 2

(Indah Pun-Astuti, S.Kom., M.Kom).

NIK.1986042420160913

Mengetahua

Ketua Program Studi Teknik Informatika

Adi Fajaryanto C. S. Kom., M. Kom NIK 19840924 201309 13

## **BERITA ACARA**

## **BIMBINGAN SKRIPSI**

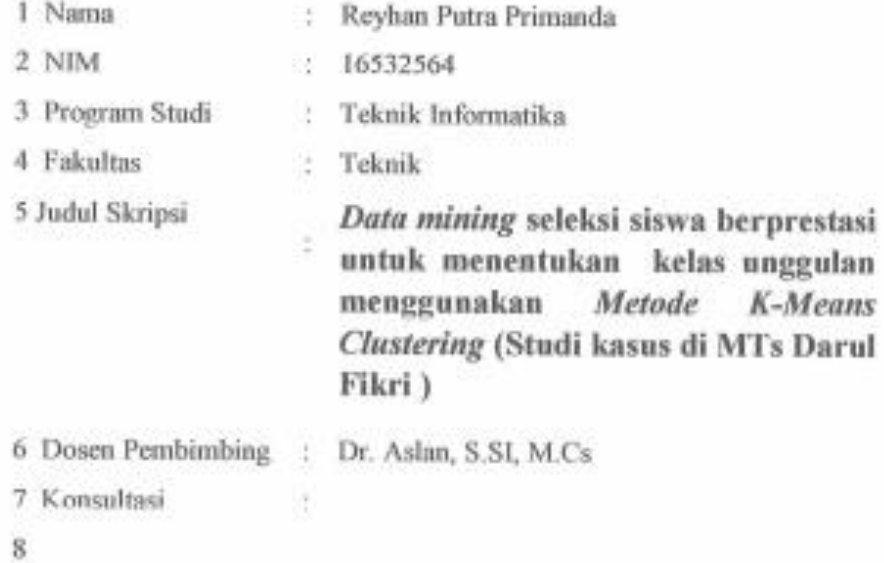

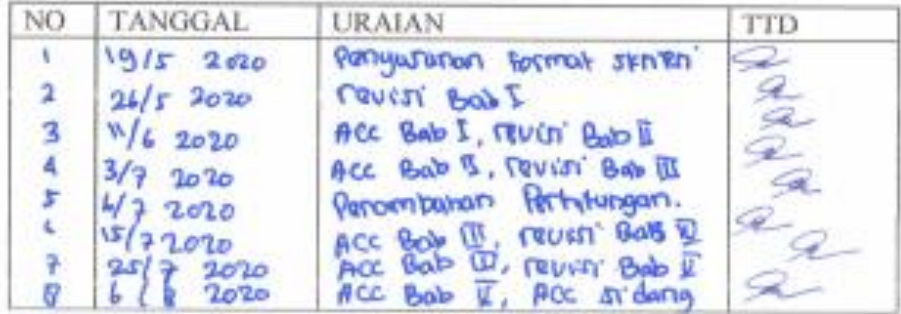

9 Tgl Pengajuan

10 Tgl Pengesahan :

Ð

Ponorogo, 26 Januari 2021

Pembimbing-i,

Dr. Aslan, S.SI, M.CS NIK.19720324 201101 13

## **BERITA ACARA**

#### **BIMBINGAN SKRIPSI**

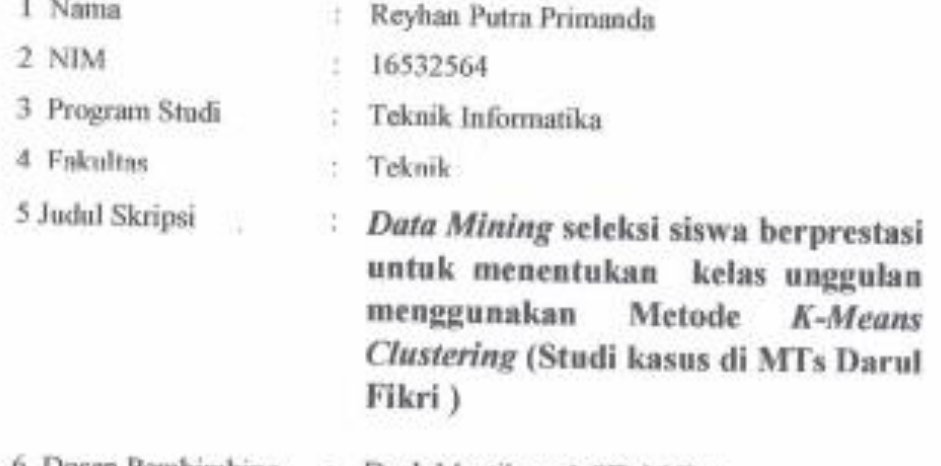

6 Dosen Pembimbing : Dyah Mustikasari, ST, M.Eng

 $\frac{1}{2}$ 

- 7 Konsultasi
- $\bar{8}$

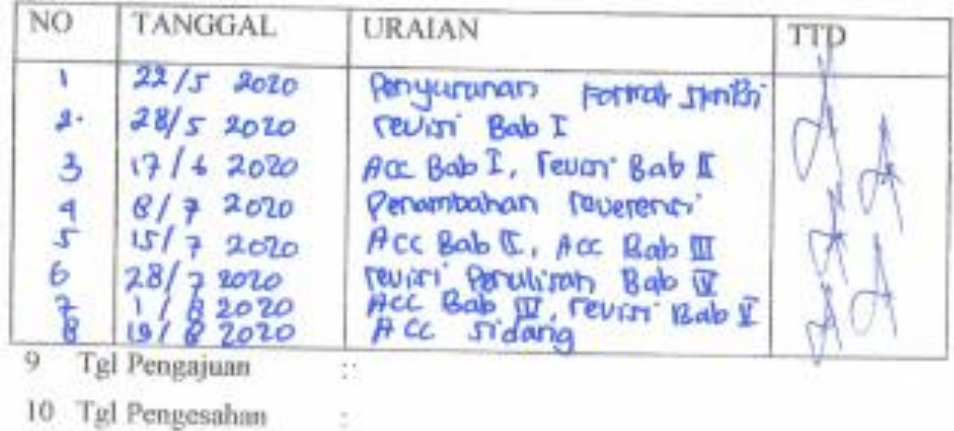

Ponorogo, 26 Januari 2021

Pembimbing II, Dyah Mustikasari, ST, M.Eng NIK.19871007 201609 13

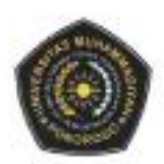

#### UNIVERSITAS MUHAMMADIYAH PONOROGO UNIT PELAKSANA TEKNIS PERPUSTAKAAN Jalan Budi Utomo 10 Ponorogo 63471 Jawa Timur Indonesia Telp (0352) 481124, 487662 Fax (0352) 461796, Website: library.umpo.ac.id **TERAKREDITASI A** (SK Nomor 00012/ LAP.PT/ L2017)

#### **SURAT KETERANGAN** HASIL PEMERIKSAAN PLAGIASI SKRIPSI MAHASISWA UNIVERSITAS MUHAMMADIYAH PONOROGO

Dengan ini kami nyatakan bahwa skripsi dengan rincian sebagai berikut:

Nama: Revhan Putra Primanda

NIM : 16532564

Prodi: Teknik informatika

Judul : Data mining seleksi siswa berprestasi untuk menentukan kelas unggulan menggunakan metode k-means clustering di MTs Darul Fikri

Dosen pembimbing:

1. Dr. Aslan, S.SI, M.Cs

email: clangbijak4@gmail.com

2. Dyah Mustikasari, ST, M.Eng

email: dyah.mustikasari@gmail.com

Telah dilakukan check plagiasi di UPT. Perpustakaan Universitas Muhammadiyah Ponorogo dengan prosentase plagiasi sebesar 20 %

Demikian keterangan ini dibuat untuk digunakan sebagaimana mestinya.

Ponorogo, 13 januari 2021 Pemeriksa

(Mohamad Ulil Albab SIP) NIK.1989092720150322

Nb: Dosen pembimbing dimohon untuk mengecek kembali keaslian soft file karya ilmiah yang telah dicek di perpustakaan.

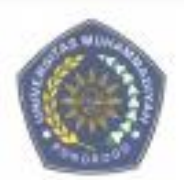

#### UNIVERSITAS MUHAMMADIYAH PONOROGO UNIT PELAKSANA TEKNIS PERPUSTAKAAN Jalan Budi Utomo No. 10 Ponorogo 63471 Jawa Timur Indonesia Telp. (0352) 481124, Fax (0352) 461796, e-mail : lib@umpo.ac.id website : www.library.umpo.ac.id

#### **SURAT KETERANGAN** HASIL PEMERIKSAAN ANTI PLAGIASI ARTIKEL ILMIAH MAHASISWA UNIVERSITAS MUHAMMADIYAH PONOROGO

Telah di periksa, artikel ilmiah dengan rincian sebagai berikut:

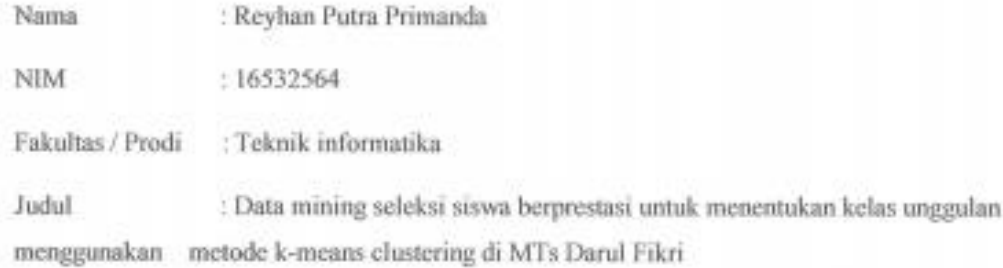

#### Dosen pembimbing:

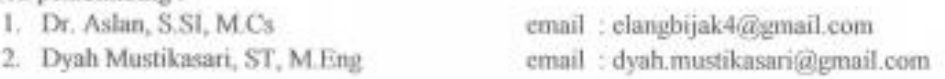

Tingkat kesamaan pada artikel sebesar 19%

Menggunakan aplikasi anti-plagiasi Turnitin. Demikian, atas perhatiannya di ucapkan terima kasih.

Ponorogo, 05 Februari 2021 Perneriksa

(Mohamad Ulil Albab, SIP) NIK.1989092720150322

Nb: Dosen pembimbing dimohon untuk mengecek kembali keaslian soft file karya ilmiah yang telah dicek di perpustakaan.

# **MOTTO**

<span id="page-8-0"></span>**Memulai dengan Penuh Keyakinan , Menjalankan dengan Penuh Keikhlasan, Menyelesaikan dengan Penuh Kebahagiaan.**

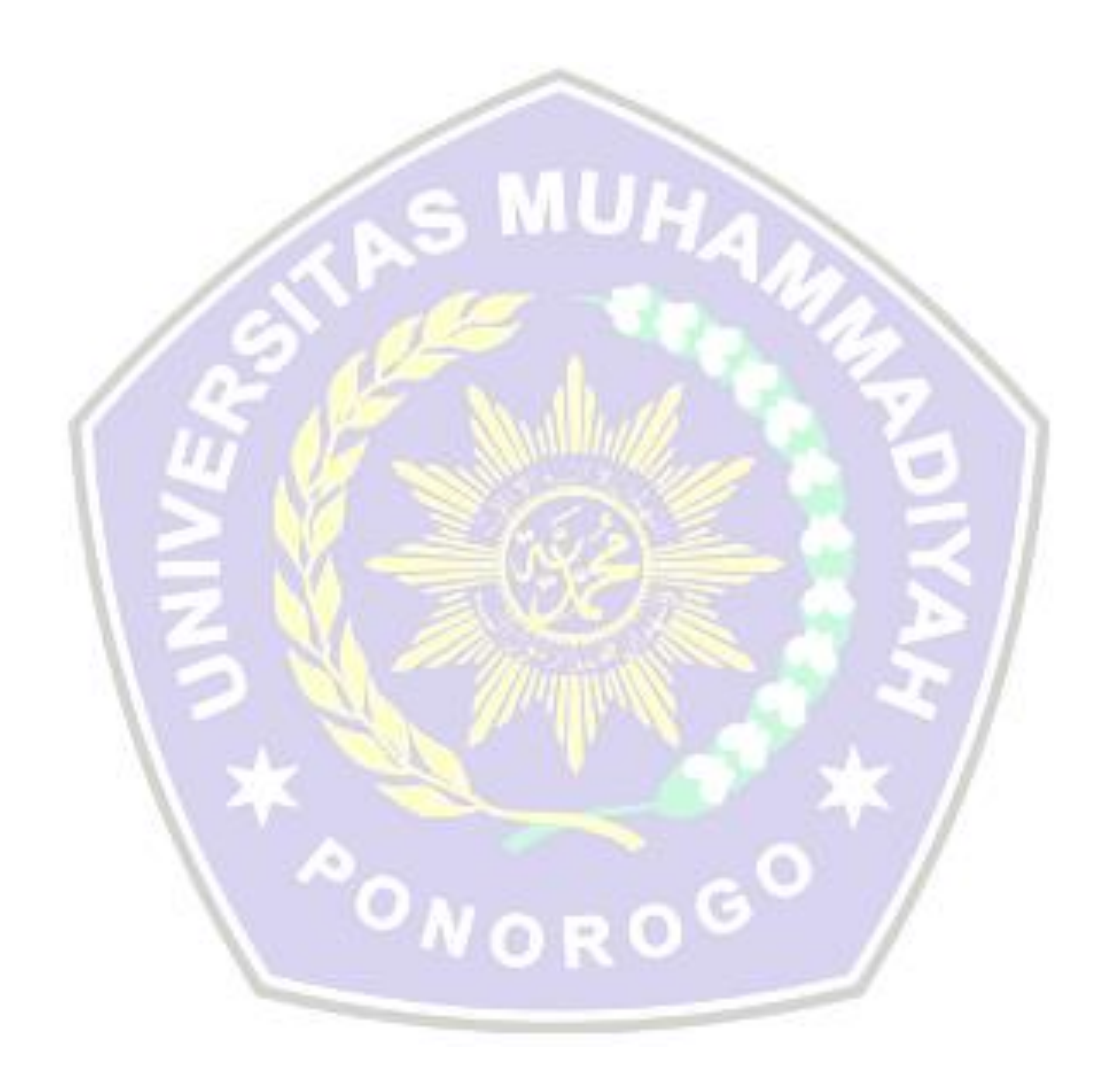

#### **KATA PENGANTAR**

<span id="page-9-0"></span>Segala puji bagi Allah SWT yang telah memberikan rahmat dan karuniaNya kepada penulis, sehingga penulis dapat menyelesaikan skripsi ini dengan baik. Shalawat dan salam senantiasa tercurah kepada Rasulullah SAW yang mengantarkan manusia dari zaman kegelapan ke zaman yang terang benderang ini. Penyusunan skripsi ini dimaksudkan untuk memenuhi gelar sarjana Program Studi Teknik Informatika di Universitas Muhammadiyah Ponorogo

Penulis menyadari bahwa penulisan ini tidak dapat terselesaikan tanpa dukungan dari berbagai pihak baik moril maupun materil. Oleh karena itu, penulis ingin menyampaikan ucapan terimakasih kepada semua pihak yang telah yang telah membantu dalam penyusunan skripsi ini terutama :

- 1. Kedua orang tua yang telah memberikan dukungan baik moril maupun materil serta doa kepada penulis.
- 2. Bapak Edy Kurniawan, ST., MT Selaku Dekan fakultas teknik Universitas Muhammadiyah Ponorogo.
- 3. Adi Fajaryanto C, S.Kom., M.Kom, Selaku Ketua Program Studi Teknik Informatika Universitas Muhammadiyah Ponorogo
- 4. Bapak Dr. Aslan, S.SI, M.Cs Selaku dosen pembimbing Skripsi I yang telah berkenan memberikan tambahan ilmu dan solusi pada setiap permasalahan atas kesulitan dalam penulisan skripsi ini
- 5. Ibu Dyah Mustikasari, ST, M.Eng, selaku dosen Pembimbing Skripsi II yang telah bersedia membimbing dan mengarahkan penulis selama menyusun skripsi dan memberikan banyak ilmu serta solusi pada setiap permasalahan atas kesulitan dalam penulisan skripsi ini.
- 6. Seluruh Bapak/Ibu Dosen Program Studi Teknik Informatika yang telah memberikan pengetahuan yang sangat bermanfaat selama masa perkuliahan.
- 7. Seluruh teman teman seangkatan, terutama kelas Teknik Informatika Kelas A Angkatan 2016 yang telah membantu dalam terselesaikanya skripsi ini.

Penulis menyadari bahwa skripsi ini masih jauh dari kata sempurna dikarenakan terbatasnya pengalaman dan pengetahuan yang dimiliki penulis. Oleh karena itu, penulis mengharapkan segala bentuk saran serta masukan bahkan kritik yang membangun dari beberapa pihak. Semoga skripsi ini dapat bermanfaat bagi para pembaca dan semua pihak

> Ponorogo, 26 Januari 2021 Mahasiswa,

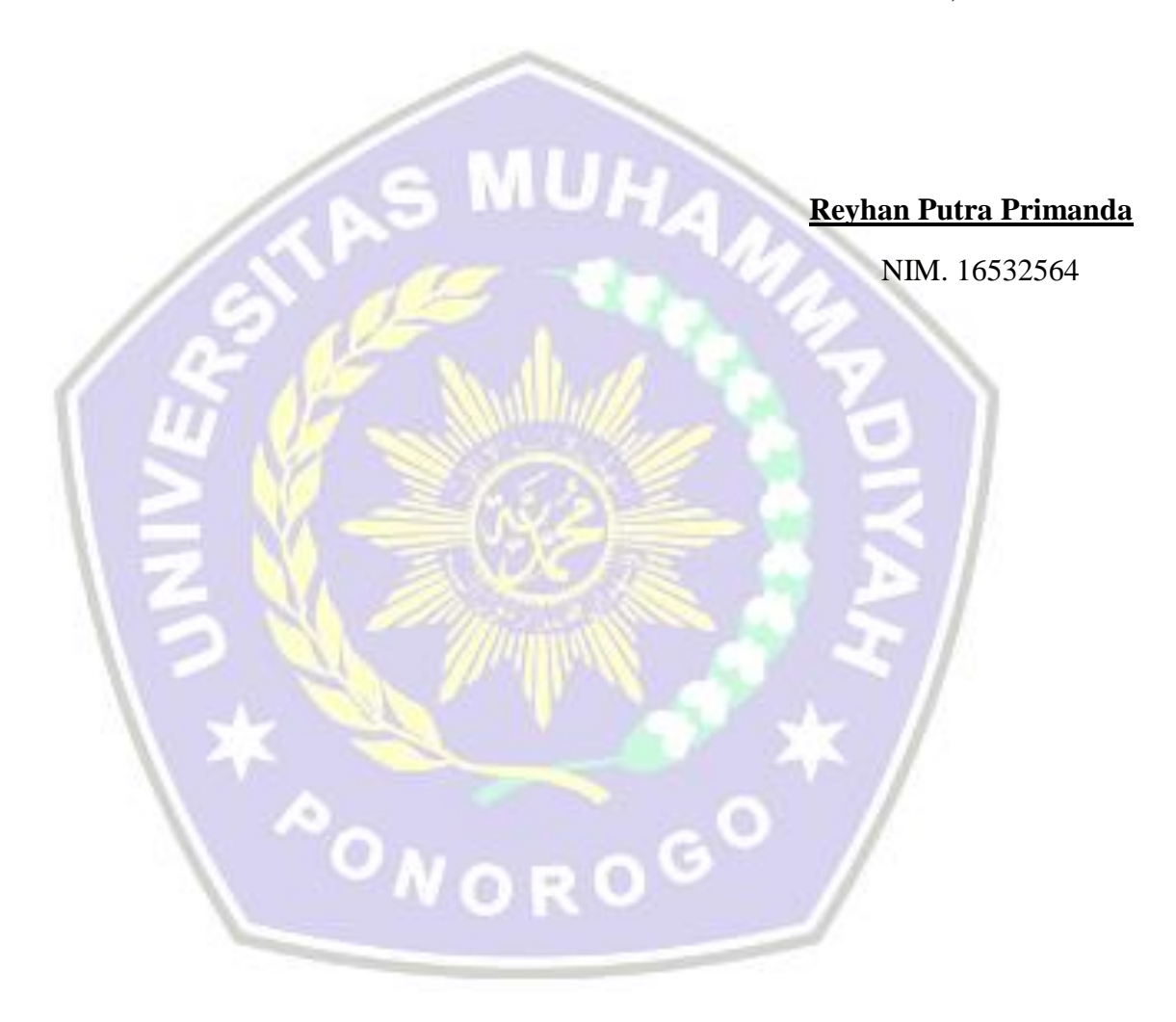

# <span id="page-11-0"></span>**DAFTAR ISI**

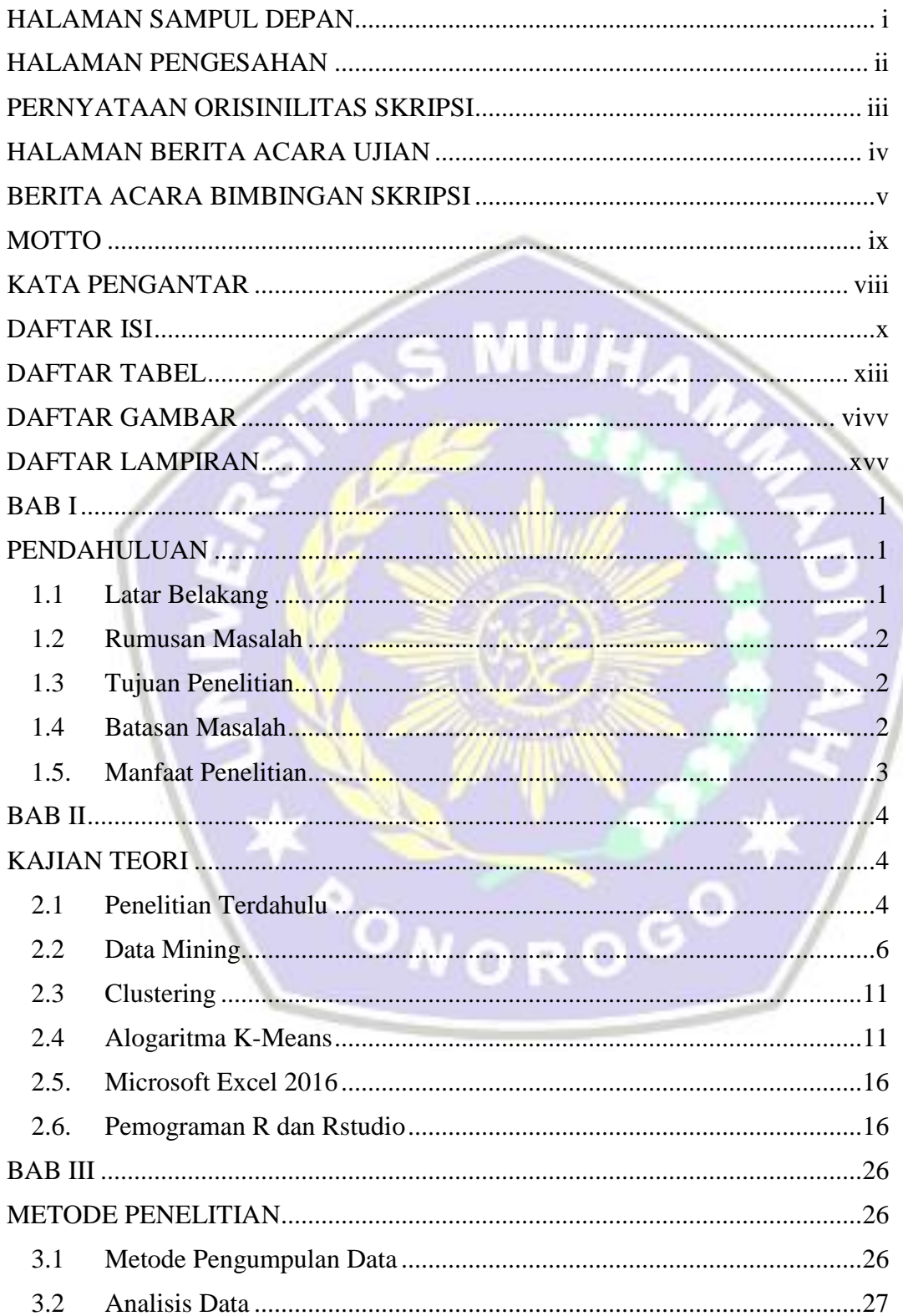

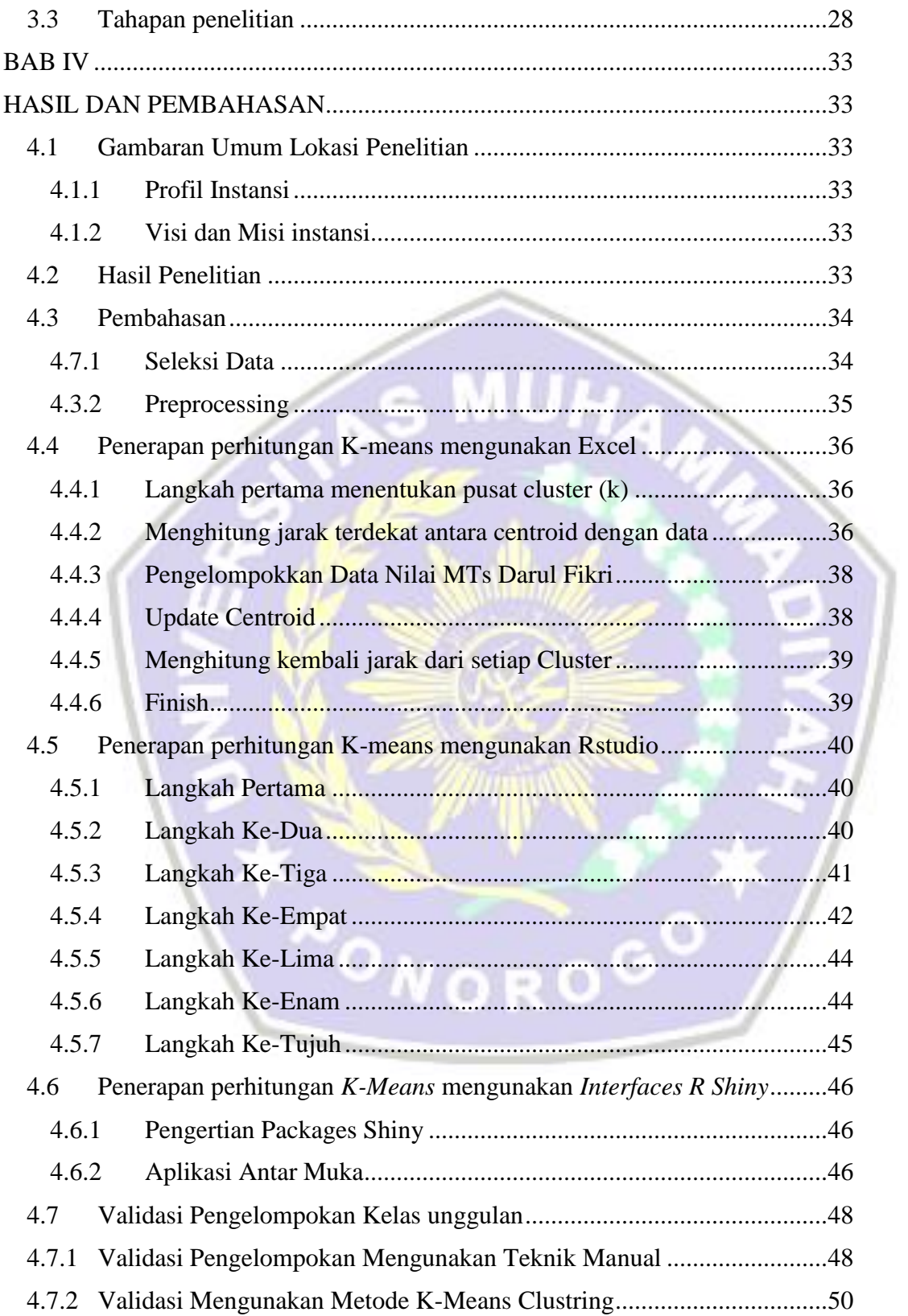

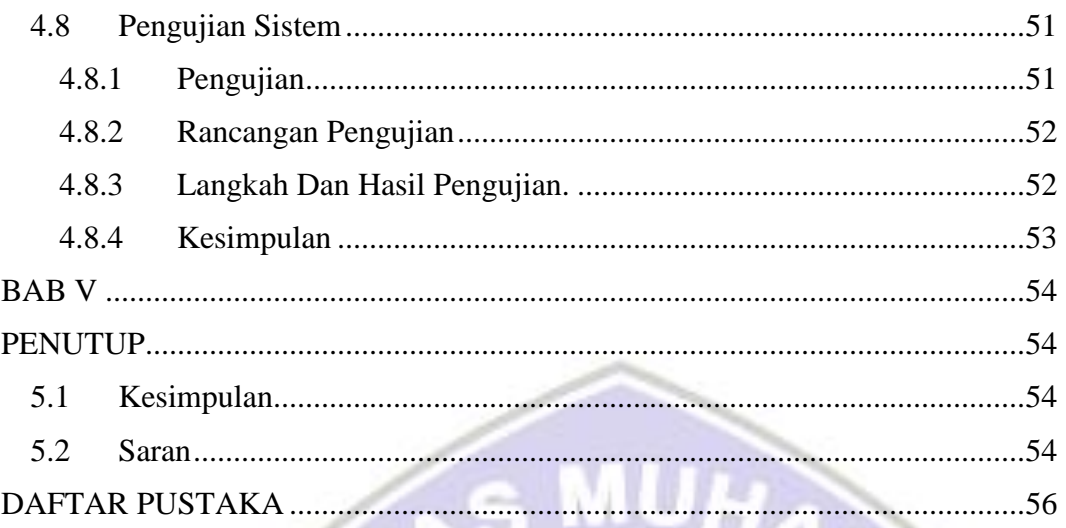

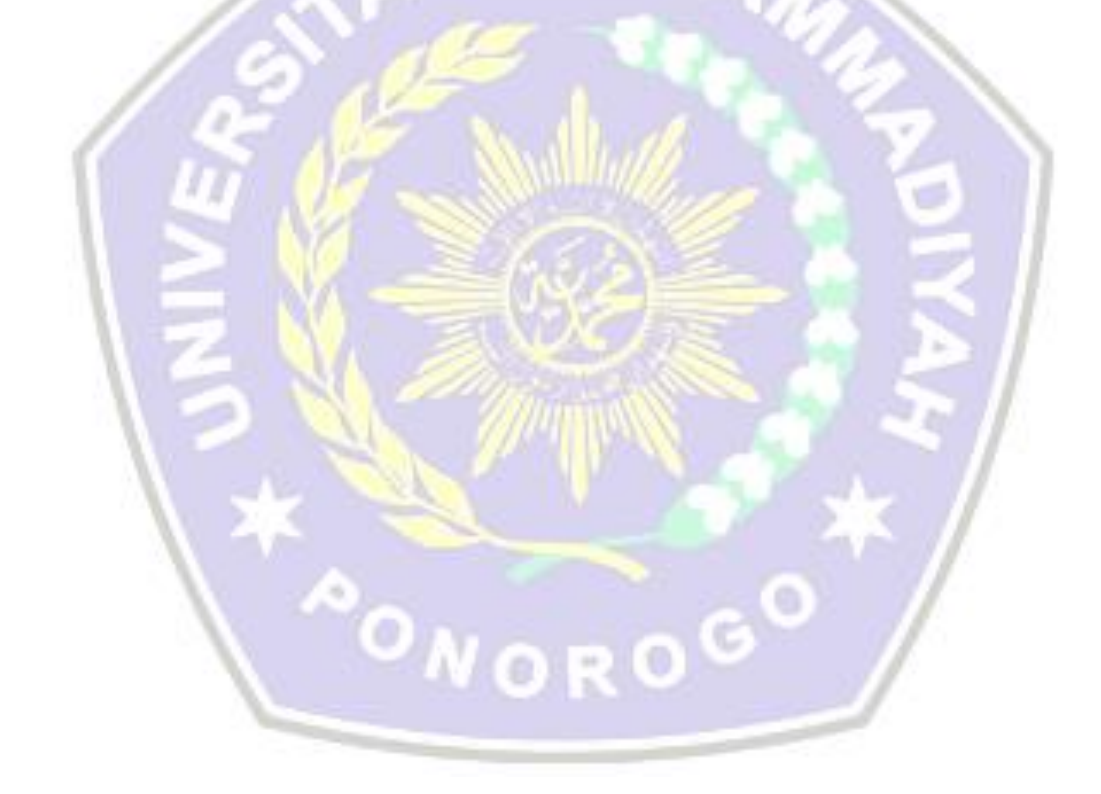

## **DAFTAR TABEL**

<span id="page-14-0"></span>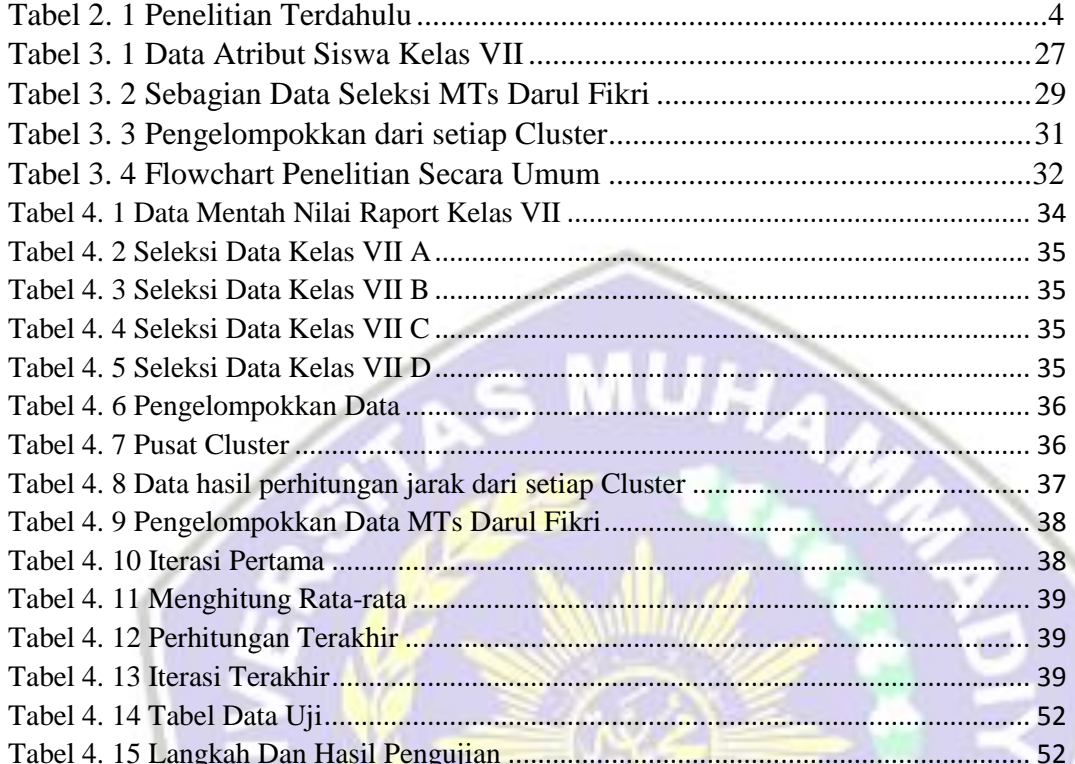

**PONOROGO** 

## **DAFTAR GAMBAR**

<span id="page-15-0"></span>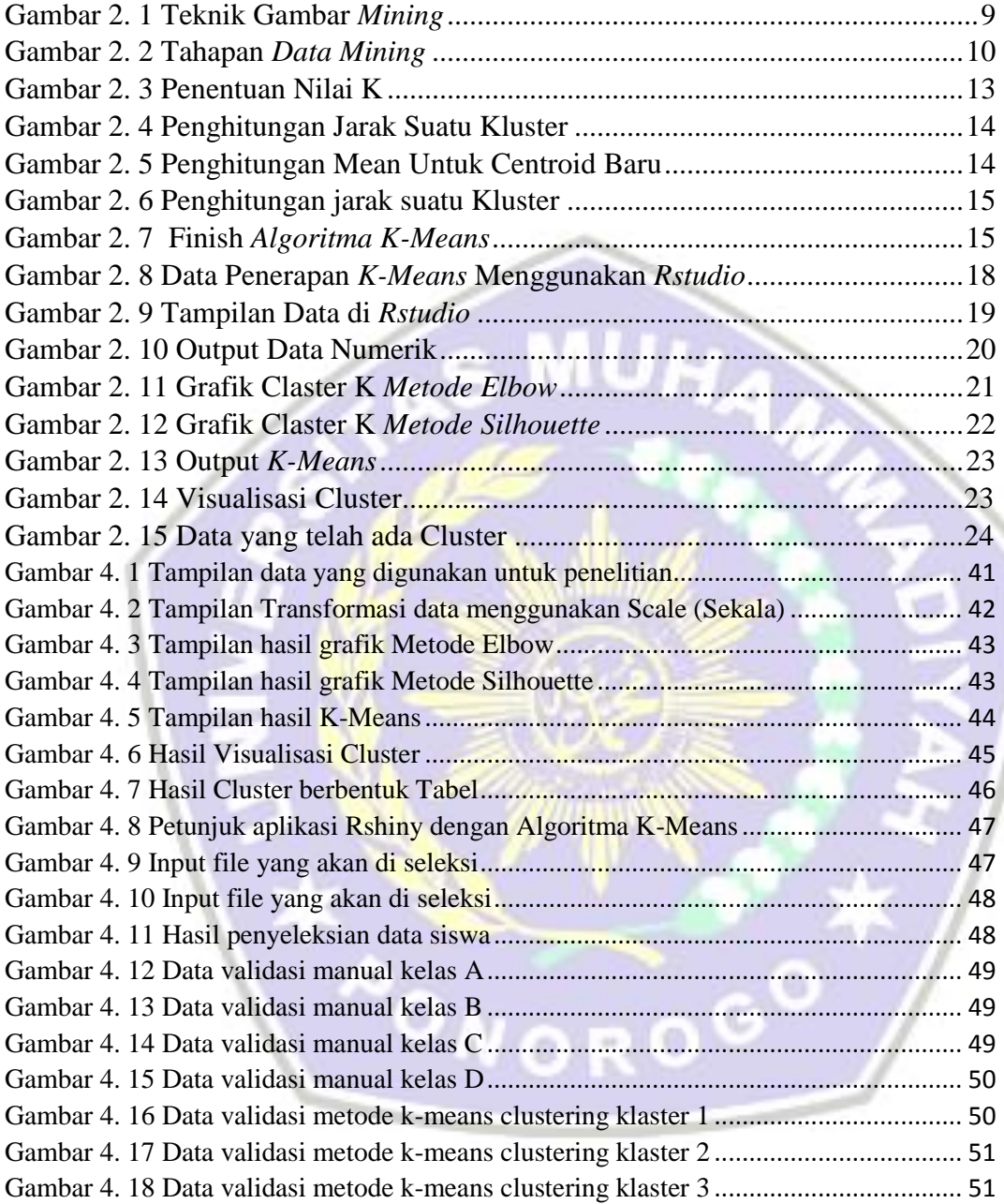

## **DAFTAR LAMPIRAN**

<span id="page-16-0"></span>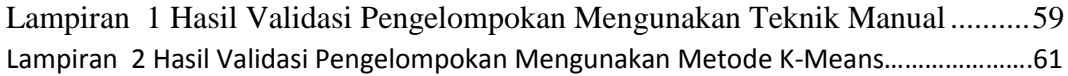

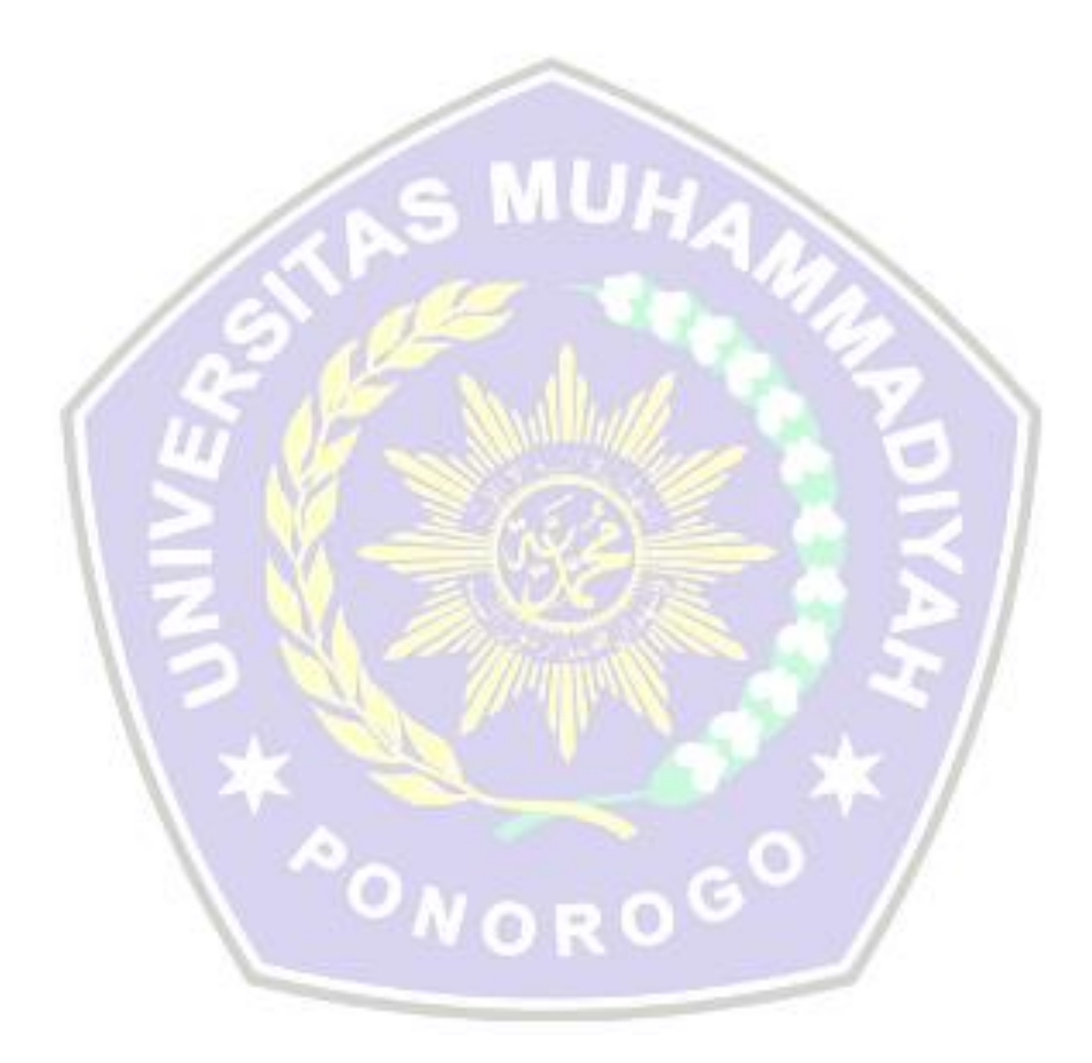